**Хассан Деннис, AmazMe.MLOps**

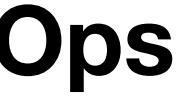

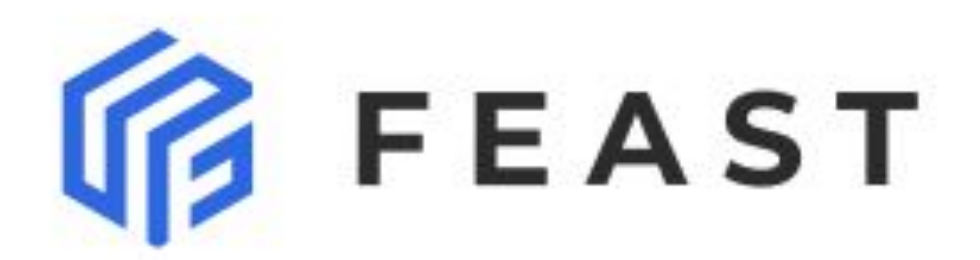

# **Feature Store**

## {eature {orm

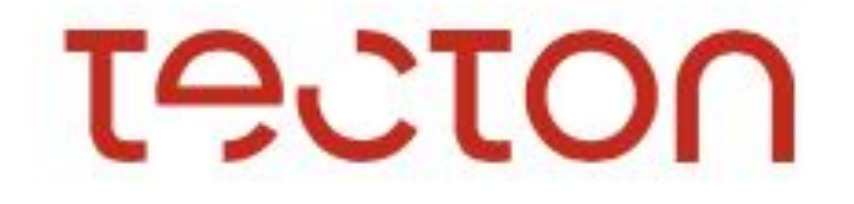

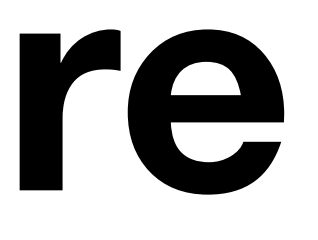

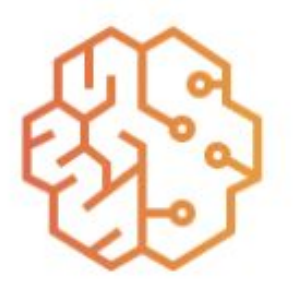

**Amazon SageMaker Feature Store** 

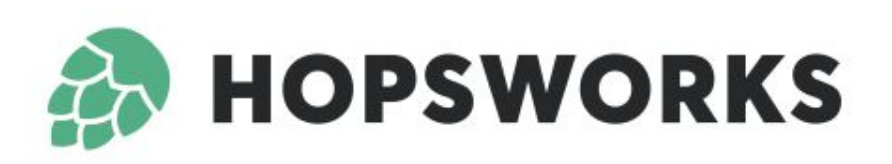

## **Reiguazio**

# Что такое Feature Store

Feature Store - это персистентное хранилище атрибутов, предназначенное для обмена атрибутами между режимами Offline, NRT, Online и Студии, характеризующееся быстрым доступом к атрибутам по ключу

# Какие задачи

- Быстрый доступ к фичам в online-сценариях генерации рекомендаций
- Удобное управления фичами для исполнения моделей и движка бизнес-правил
- Переиспользование фичей между моделями
- Единые правила и способы работы с фичами в online-сценариях
- Реестр фичей и UI для работы с метаданными фичей
- Обновление фичей в NRT-режиме
- Версионирование и тегирование фичей

## Какие Feature Store рассматривали

### Open Source / On-premise SaaS / Cloud

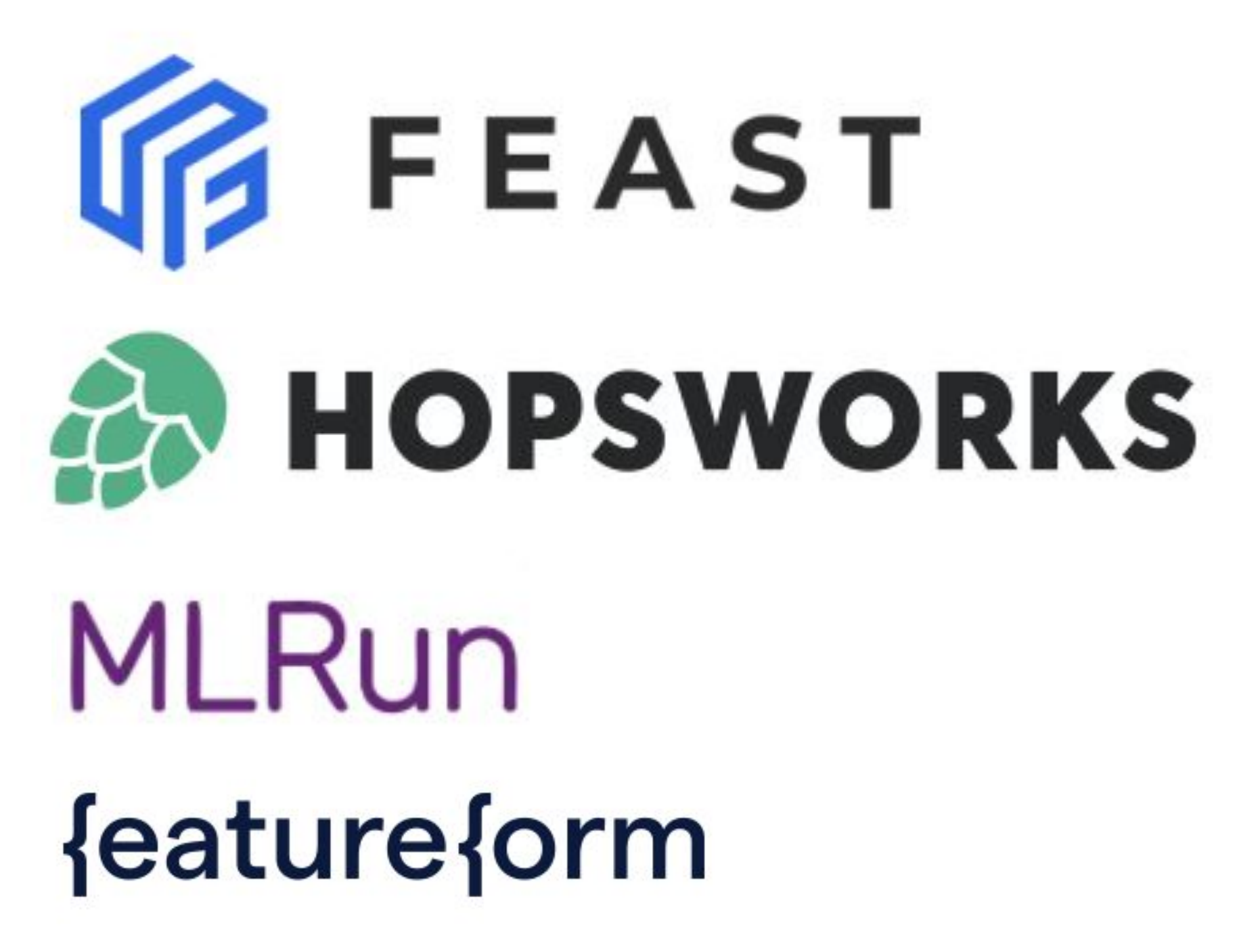

## Принято решение реализовывать свой Feature Store

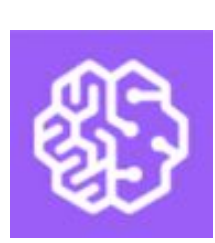

# **Amazon SageMaker<br>Feature Store**

# **TACTON** Satabricks le iguazio

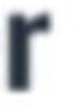

# 1. Периодическая генерация фичей

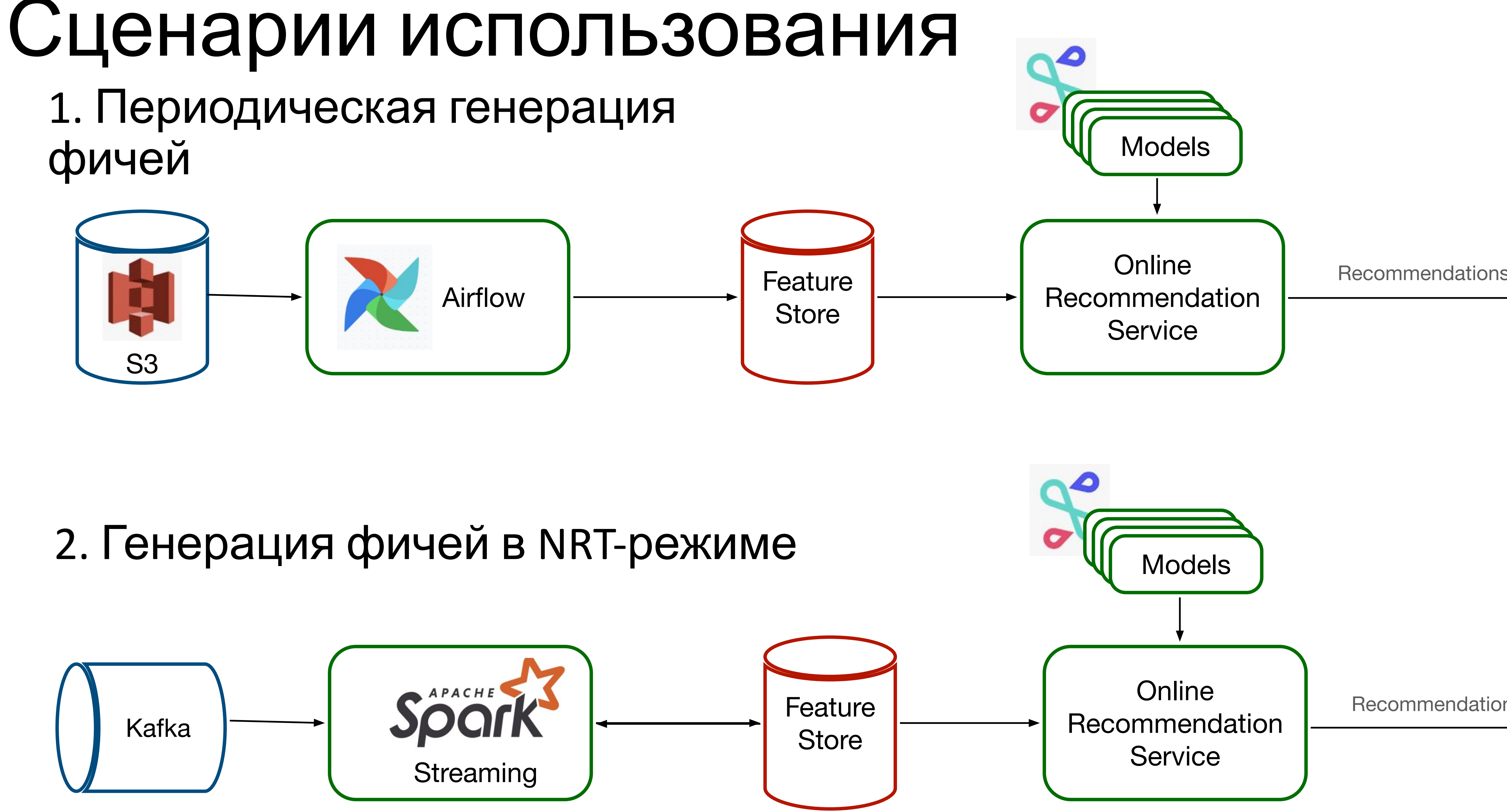

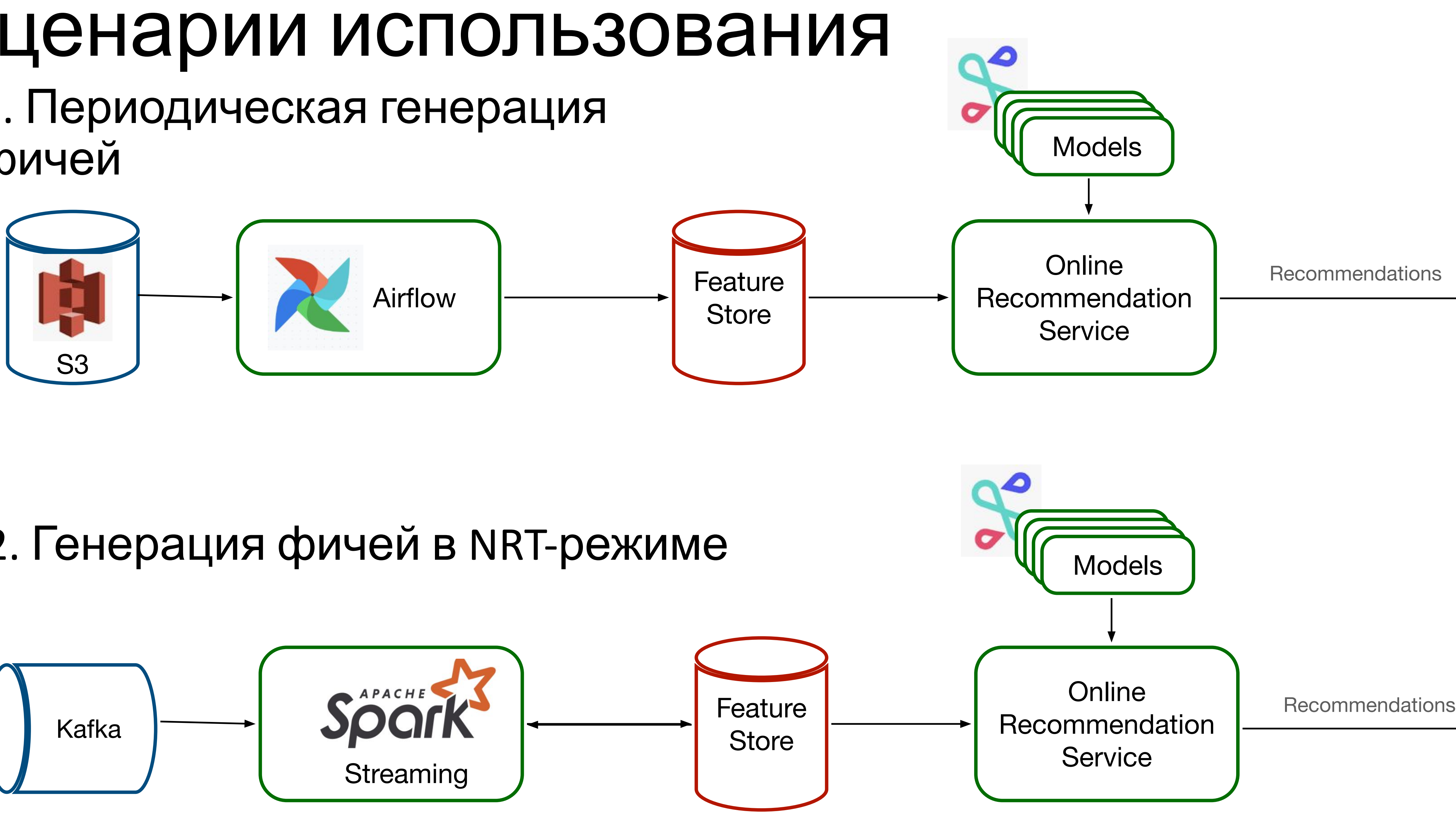

# Архитектура

![](_page_4_Figure_1.jpeg)

Feature Store на основе MongoDB + Python SDK

![](_page_4_Picture_3.jpeg)

# Концепции

![](_page_5_Figure_11.jpeg)

### Feature View

- Name
- Version
- Entity Key
- Features[]
- Metadata
	- Tags[]
	- Owners[]
	- Description
	- TTL

### Python SDK:

- ‣ create\_feature\_view()
- ‣ list\_feature\_view()
- ‣ describe\_feature\_view()
- ‣ drop\_feature\_view()
- ‣ materialize\_features()
- ‣ put\_online\_features()
- ‣ get\_online\_features()

## Customer Journey

Разработка **Online** Recommendation **Service** 

**O** FastAPI

![](_page_6_Figure_1.jpeg)

Использование фичей в online-сценариях

# Разработка фичей

•Experiments, Feature Engineering •Разработка Airflow DAG по построению таблицы с фичами

![](_page_7_Picture_2.jpeg)

![](_page_7_Picture_6.jpeg)

![](_page_7_Picture_7.jpeg)

S3 (raw data) Maximum Airflow DAG S3 (processed features)

![](_page_7_Picture_30.jpeg)

![](_page_7_Picture_10.jpeg)

# Создание Feature View

• Включить в DAG этап создания Feature View •Описать Feature View с помощью Python ML SDK

```
FeatureView(
    feature_view="user_feature_view",
    feature_view_version="v1",
    entity_key="user_id",
    features=[
                                            full_name="Клики за 90 дней", description="", type=Int),
        Feature(name="clicks_90_days",
        Feature(name="impressions_30_days", full_name="Показы за 30 дней", description="", type=Int),
                                                                            description="", type=Str),
        Feature(name="gender",
                                            full_name="Пол человека",
        Feature(name="country",
                                            full_name="Страна",
                                                                            description=", type=Str),
    l_{\ell}ttl_days=60,
    source={"s3_dataset": ["user_feature_view_source"], "kafka": ["users_topic"]},
    \texttt{tags} = ['model_1', 'best_features'],
    produvers=["dag_id"],
    description="The best feature view you ever had about user"
```
# Материализация фичей

• Включить в DAG этап материализации фичей

```
materialize_features(
    feature_view="user_feature_view",
    feature_view_version="v1",
    entity_key="user_id",
    dataframe=df
```
### $df: Union[pandas.DataFrame, pyspark.sql.DataFrame] = get_data()$

# Обновление фичей в NRT

• Включить в NRT-обработку данных запись фичей в Feature Store •Это можно реализовать через Spark Streaming UDF или собственный NRT-сервис

```
put_online_features(
    entity_id=123,feature_values={
    },
```
'user\_feature\_streaming\_view:v1:clicks\_90\_days': 55, 'user\_feature\_streaming\_view:v1:impressions\_30\_days': 22,

## Получение фичей в Online Rec Service

• Включить в ORS получение фичей из Feature Store

```
feature_values = getonline_features(features=[
        "user_feature_view:v1:gender"
        "user_feature_view:v1:country"
    Ι,
   entity_id=user_id
return model_predict(
   model_name='best_model',
   model\_version='1',feature_values=feature_values)
```
"user\_feature\_view:v1:clicks\_90\_days" "user\_feature\_view:v1:impressions\_30\_days"

# План

На релиз:

- Хранилище на основе MongoDB
- Python SDK:
- materialize\_features()
- get\_features()
- put\_features()

После релиза:

- Работа с метаданными FeatureView
- Валидация метаданных
- Интеграция с Data Catalog
- Интеграция с движком бизнес-правил
- UI по просмотру метаданных
- TTL данных

![](_page_13_Picture_242.jpeg)

![](_page_13_Picture_2.jpeg)

### Общее сравнение

# Почему не подошел Feast

- 1. Нет интеграции с MongoDB
- 2. Невозможно делать поиск по значению фичей (нужно для движка бизнес правил)
- 3. Интеграция с Kafka поддерживается только через Spark Streaming
- 4. Фичи работы в NRT режиме и работы с Spark находятся в Alpha версии и не поддерживаются Maintainer
- 5. Сравнение по скорости Feast + Redis с собственным решением на Redis показало, что собственная реализация в 3 раза быстрее
- 6. Чтобы выгрузить датасет с фичами необходимо подать на вход все Entity ID, что довольно неудобно
- 7. Невозможно использовать для event-подобных данных (для оффлайн стора), только для классических фичей-характеристик сущностей

## Примеры фичей

![](_page_15_Picture_7.jpeg)